# **GCD**

# PURPOSE

Compute the greatest common divisor of two integers.

## **SYNTAX**

LET  $\langle y \rangle = \text{GCD}(\langle x1 \rangle, \langle x2 \rangle)$   $\langle \text{SUBSET/EXCEPT/FOR qualification} \rangle$ 

where  $\langle x1 \rangle$  is a number, parameter, or variable (real numbers are rounded to integer values);

 $\langle x2 \rangle$  is a number, parameter, or variable (real numbers are rounded to integer values);

 $\langle y \rangle$  is a variable or a parameter (depending on what  $\langle x1 \rangle$  and  $\langle x2 \rangle$  are) where the computed greatest common divisor is stored; and where the <SUBSET/EXCEPT/FOR qualification> is optional.

#### EXAMPLES

LET  $A = GCD(14,38)$ LET  $A = GCD(X1, X2)$ LET  $A = GCD(X1,3)$ 

#### DEFAULT

None

#### SYNONYMS

None

# RELATED COMMANDS

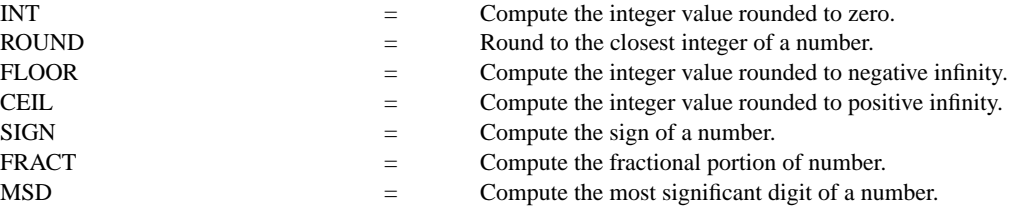

## APPLICATIONS

Elementary function

# IMPLEMENTATION DATE

95/4

# PROGRAM

. PRINT ALL INTEGERS BETWEEN 1 AND 200 DIVISIBLE BY 3 LET  $X =$  SEQUENCE 1 1 200 LET  $Y = GCD(X,3)$ PRINT Y